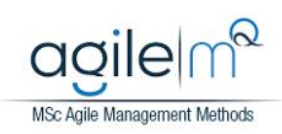

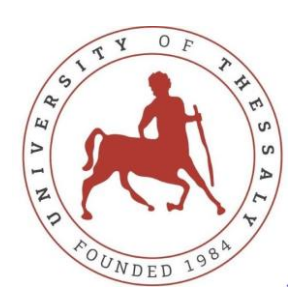

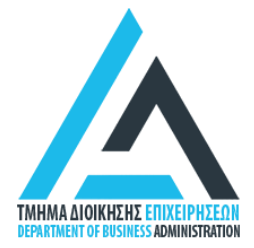

# Ευέλικτες Μέθοδοι Διοίκησης

#### Analytical Hierarchy Process (AHP)

Βασιλική Καζαντζή Καθηγήτρια Τμήμα Διοίκησης Επιχειρήσεων

#### **Διαδικασία Αναλυτικής Ιεράρχησης (AHP)**

- Aναπτύχθηκε από τον Saaty το 1987 και αποτελεί μία πολuκριτηριακή μέθοδος λήψης αποφάσεων που έχει έκτοτε εξελιχθεί προς χρήση σε σύνθετα προβλήματα διοίκησης που απαιτούν ευέλικτους τρόπους επίλυσης
- Προβλήματα πολυκριτηριακής ανάλυσης
	- Πολλαπλά, διαφορετικά κριτήρια
	- Ποσοτικές αλλά και ποιοτικές πληροφορές
- Χρήση πινάκων δυαδικών συγκρίσεων για κάθε ζεύγος απαιτήσεων, για τον υπολογισμό της σχετικής αξίας (relative importance) κάθε απαίτησης σε σχέση με μία άλλη

#### **AHP – Γενική περιγραφή της διαδικασίας**

- Οι πληροφορίες/δεδομένα αποδομούνται σε μια ιεραρχία εναλλακτικών επιλογών και κριτηρίων.
- Οι πληροφορίες στη συνέχεια χρησιμοπούνται κατάλληλα για να διαμορφώσουν μια σχετική κατάταξη των εναλλακτικών επιλογών (relative ranking of alternatives).
- Και οι ποιοτικές και οι ποσοτικές πληροφορίες μπορούν να ενσωματωθούν στη διαδικασία και να συγκριθούν με τη βοήθεια καλά πληροφορημένων αξιολογήσεων ώστε να προκύψουν οι σχετικές βαρύτητες και προτεραιότητες.

## **Παράδειγμα: Επιλογή Αυτοκινήτου**

- **Στόχος**
	- Επιλογή αυτοκινήτου
- **Κριτήρια**
	- Εμφάνιση, Αξιοπιστία, Οικονομία καυσίμων
- **Εναλλακτικές Επιλογές**
	- Μοντέλο 1 (Civic Coupe), Μοντέλο 2 (Saturn Coupe), Μοντέλο 3 (Ford Escort), Μοντέλο 4 (Mazda Miata)

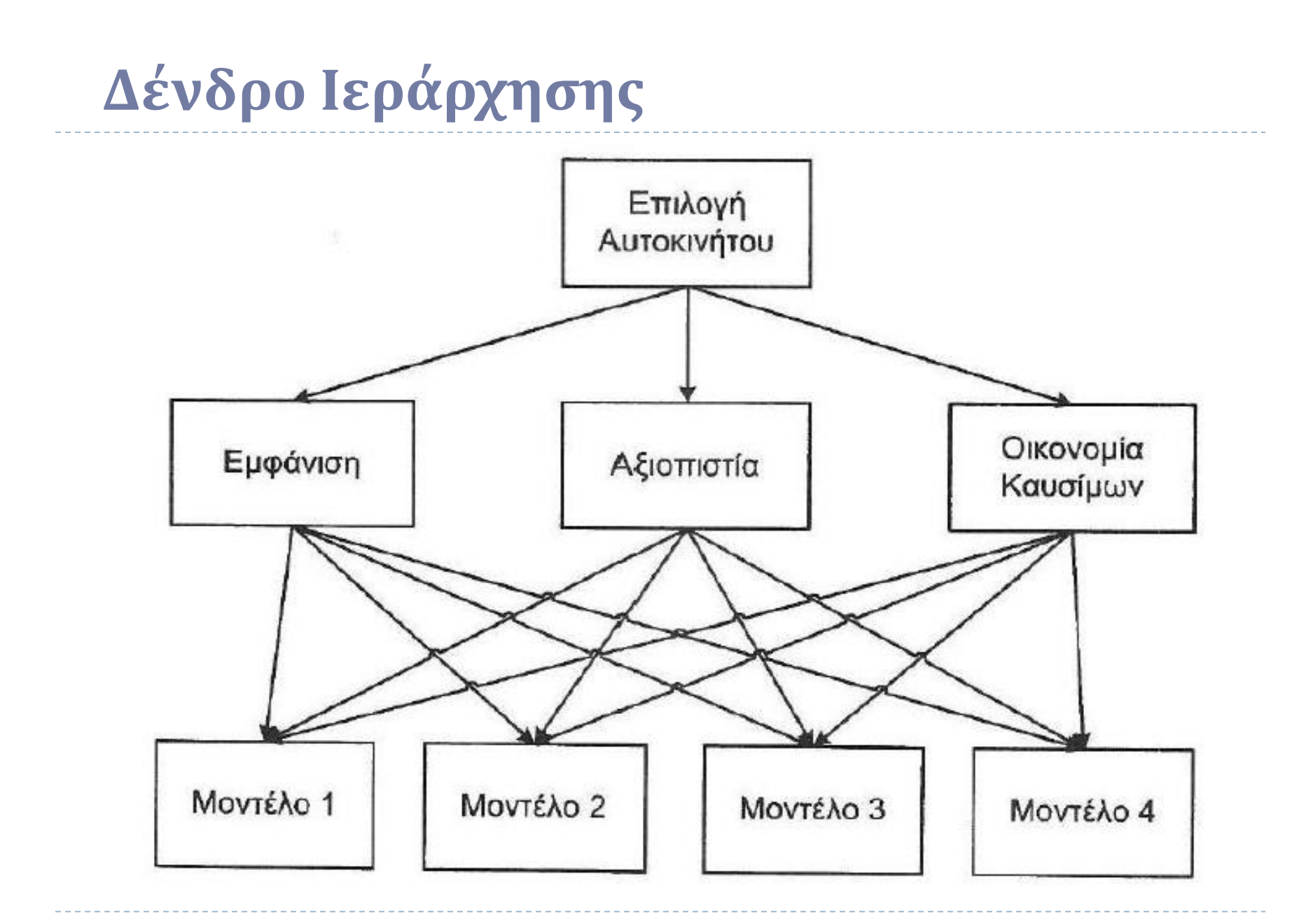

#### **Κατάταξη κριτηρίων – Συγκριτική αξιολόγηση**

- Βάρος κριτηρίων
- Ανά ζεύγη σχετική σημαντικότητα

**1:Εξίσου σημαντικά, 3:Ελαφρώς πιο σημαντικό, 5:Αρκετά πιο σημαντικό, 7:Πολύ πιο σημαντικό, 9:Εντελώς πιο σημαντικό**

*Συγκριτικός ανά ζεύγη πίνακας*

**Εμφάνιση Αξιοπιστία Οικονομία καυσίμου**

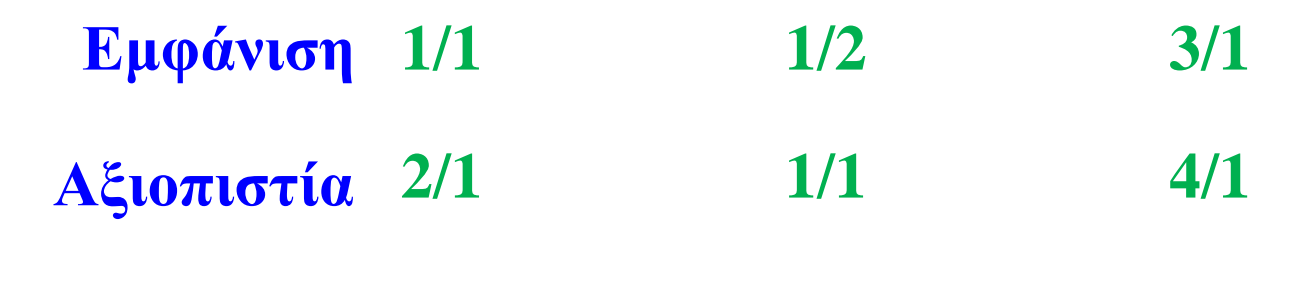

**Οικονομία καυσίμου 1/3 1/4 1/1**

### **Παρατηρήσεις**

- Η τιμή του πίνακα που αντιστοιχεί στη γραμμή i και στη στήλη j, η οποία συμβολίζεται με a<sub>ii</sub>, δηλώνει τη σπουδαιότητα του κριτηρίου i ως προς το κριτήριο j.
- $\triangleright$  Π.χ. Αν a<sub>12</sub> = 3, τότε το κριτήριο 1 είναι ελαφρώς πιο σημαντικό από το κριτήριο 2. Ενώ αν a<sub>12</sub> = 4, τότε το κριτήριο 1 είναι μεταξύ του ελαφρώς και του αρκετά πιο σημαντικό από το 2.
- ► Για λόγους συνέπειας είναι απαραίτητο να ισχύει η συνθήκη a<sub>ii</sub> =  $1/a_{ii}$ .
- Π.χ. Αν το κριτήριο 1 είναι ελαφρώς πιο σημαντικό από το κριτήριο 2 (a<sub>12</sub> = 3), τότε το κριτήριο 2 πρέπει απαραίτητα να είναι ελαφρώς λιγότερο σημαντικό από το κριτήριο 1 (a<sub>21</sub> = 1/3).
- $\blacktriangleright$  Ισχύει η προφανής συνθήκη a<sub>ii</sub> = 1.

#### **Υπολογισμός βαρών (1/3)**

#### *Συγκριτικός ανά ζεύγη πίνακας*

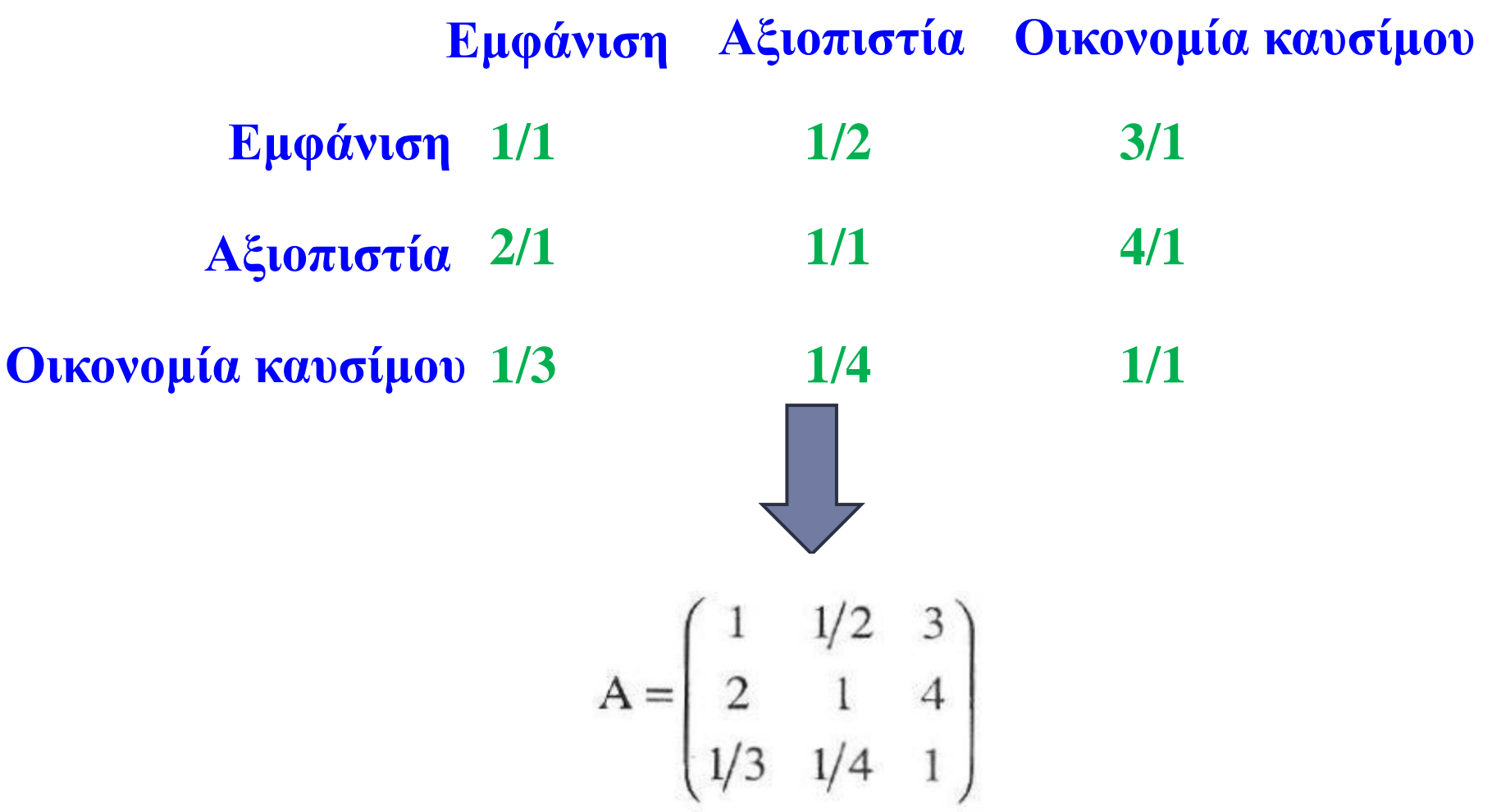

### **Υπολογισμός βαρών (2/3)**

- Μετατροπή του συγκριτικού ανά ζεύγη πίνακα σε διάνυσμα βαρών (υπολογισμός ιδιοτιμών πίνακα)
- Κάθε τιμή του πίνακα κανονικοποιείται διαιρώντας την με το άθροισμα των τιμών της στήλης όπου ανήκει.

$$
A = \begin{pmatrix} 1 & 1/2 & 3 \\ 2 & 1 & 4 \\ 1/3 & 1/4 & 1 \end{pmatrix}
$$
  

$$
A_{norm} = \begin{pmatrix} 0,3000 & 0,2857 & 0,3750 \\ 0,6000 & 0,5714 & 0,5000 \\ 0,1000 & 0,1429 & 0,1250 \end{pmatrix}
$$

#### **Υπολογισμός βαρών (3/3)**

$$
A_{norm} = \begin{pmatrix} 0,3000 & 0,2857 & 0,3750 \\ 0,6000 & 0,5714 & 0,5000 \\ 0,1000 & 0,1429 & 0,1250 \end{pmatrix}
$$

 Το βάρος κάθε κριτηρίου i υπολογίζεται ως η μέση τιμή των τιμών της γραμμής i του κανονικοποιημένου πίνακα, A<sub>norm</sub>.

$$
w_1 = (0,3000+0,2857+0,3750)/3 = 0,3202
$$

$$
w_2 = (0,6000+0,5714+0,5000)/3 = 0,5571
$$

$$
\mathbf{v} = \begin{bmatrix} 0,3202 \\ 0,5571 \\ 0,1226 \end{bmatrix}
$$

 $\sqrt{2}$ 

 $w_1 = (0,1000+0,1429+0,1250)/3 = 0,1226$ 

#### **Υπολογισμός επιδόσεων (1/4)**

- Αντίστοιχη διαδικασία
- Πχ. Για τον υπολογισμό των επιδόσεων κάθε μοντέλου αυτοκινήτου στο κριτήριο της εμφάνισης καταστρώνεται ο ακόλουθος συγκριτικός ανά ζεύγη πίνακας:

$$
A_1 = \begin{pmatrix} 1 & 1/4 & 4 & 1/6 \\ 4 & 1 & 4 & 1/4 \\ 1/4 & 1/4 & 1 & 1/5 \\ 6 & 4 & 5 & 1 \end{pmatrix}
$$

ο οποίος κανονικοποιείται στον παρακάτω πίνακα:

$$
A_{1,\text{norm}} = \begin{pmatrix} 0.0889 & 0.0455 & 0.2857 & 0.1031 \\ 0.3556 & 0.1818 & 0.2857 & 0.1546 \\ 0.0222 & 0.0455 & 0.0714 & 0.1237 \\ 0.5333 & 0.7273 & 0.3571 & 0.6186 \end{pmatrix}
$$

#### **Υπολογισμός επιδόσεων (2/4)**

 $\triangleright$  Με βάση τον κανονικοποιημένο πίνακα Α<sub>1,norm</sub> προκύπτει το διάνυσμα των επιδόσεων S $_1^{\cdot:}$ 

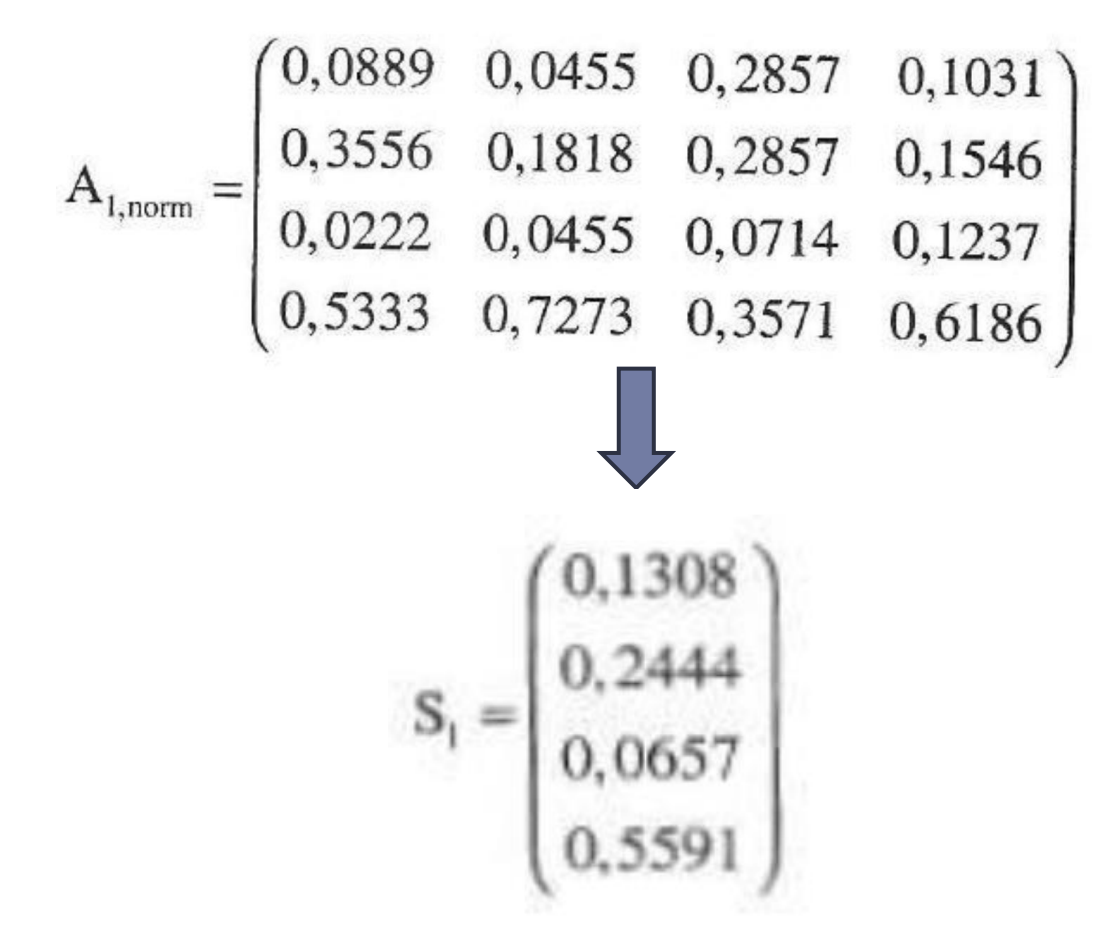

#### **Υπολογισμός επιδόσεων (3/4)**

 Αντίστοιχα προκύπτουν και οι επιδόσεις όλων των μοντέλων αυτοκινήτων στο κριτήριο της αξιοπιστίας (S<sub>2</sub>).

$$
A_2 = \begin{pmatrix} 1 & 2 & 5 & 1 \\ 1/2 & 1 & 3 & 2 \\ 1/5 & 1/3 & 1 & 1/4 \\ 6 & 1/2 & 4 & 1 \end{pmatrix}
$$

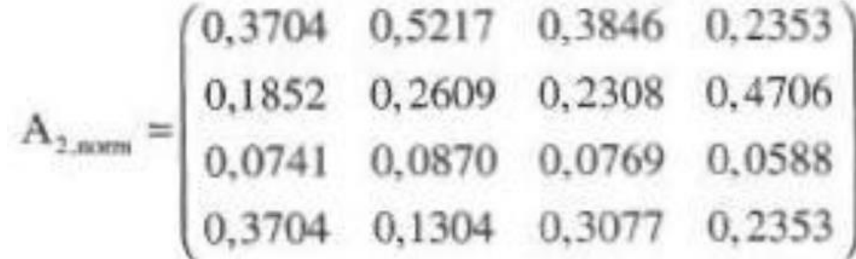

$$
S_2 = \begin{pmatrix} 0,3780 \\ 0,2869 \\ 0,0742 \\ 0,2609 \end{pmatrix}
$$

## **Υπολογισμός επιδόσεων (4/4)**

- Το τρίτο κριτήριο (οικονομία καυσίμων) χαρακτηρίζεται από ποσοτικά δεδομένα
- Έστω ότι τα διαθέσιμα ποσοτικά στοιχεία για την κατανάλωση καυσίμου είναι τα εξής:
	- 1 <sup>ο</sup> μοντέλο: 17 χλμ ανά λίτρο
	- 2 <sup>ο</sup> μοντέλο: 14 χλμ ανά λίτρο
	- 3 <sup>ο</sup> μοντέλο: 12 χλμ ανά λίτρο
	- 4 <sup>ο</sup> μοντέλο: 15 χλμ ανά λίτρο
- Έτσι προκύπτουν οι επιδόσεις όλων των μοντέλων αυτοκινήτων στο κριτήριο της οικονομίας καυσίμων στην κανονικοποιημένη τους μορφή.

$$
S_3 = \begin{pmatrix} 17/58 \\ 14/58 \\ 12/58 \\ 15/58 \end{pmatrix} = \begin{pmatrix} 0,2931 \\ 0,2414 \\ 0,2069 \\ 0,2586 \end{pmatrix}
$$

#### **Υπολογισμός συνολικών επιδόσεων**

 Ο υπολογισμός των συνολικών επιδόσεων κάθε εναλλακτικής επιλογής προκύπτει από τον πολλαπλασιασμό του διανύσματος των επιδόσεων κάθε εναλλακτικής με το διάνυσμα των βαρών.

$$
S_w = \begin{pmatrix} 0.1308 & 0.3780 & 0.2931 \\ 0.2444 & 0.2869 & 0.2414 \\ 0.0657 & 0.0742 & 0.2069 \\ 0.5591 & 0.2609 & 0.2586 \end{pmatrix} \cdot \begin{pmatrix} 0.3202 \\ 0.5571 \\ 0.1226 \end{pmatrix} = \begin{pmatrix} 0.2884 \\ 0.2677 \\ 0.0878 \\ 0.3561 \end{pmatrix}
$$

 Πχ. Η συνολική επίδοση για το 1ο μοντέλο αυτοκινήτου είναι:  $0,1308.0,3202 + 0,3780.0,5572 + 0,2931.0,1226 = 0,2884$ 

## **Έλεγχος συνέπειας (1/4)**

- Κάθε συγκριτικός ανά ζεύγη πίνακας δεν παρουσιάζει κατ' ανάγκη συνέπεια.
- Όταν εμπλέκονται πάνω από δύο κριτήρια ή εναλλακτικέςεπιλογές, μπορεί να εμφανιστεί ασυνέπεια αφού εξετάζονται ταυτόχρονα.
- Για το λόγο αυτό απαιτείται ο υπολογισμός ενός δείκτη συνέπειας.
- Η διαδικασία υπολογισμού του δείκτη για τον πίνακα Α έχει ως εξής:

#### **Έλεγχος συνέπειας (2/4)**

1. Υπολογίζεται ο πίνακας A·w, δηλαδή το γινόμενο του συγκριτικού ανά ζεύγη πίνακα με το διάνυσμα βαρών

$$
A \cdot w = \begin{pmatrix} 1 & 1/2 & 3 \\ 2 & 1 & 4 \\ 1/3 & 1/4 & 1 \end{pmatrix} \cdot \begin{pmatrix} 0,3202 \\ 0,5571 \\ 0,1226 \end{pmatrix} = \begin{pmatrix} 0,9667 \\ 1,6881 \\ 0,3687 \end{pmatrix}
$$

2. Βρίσκεται ο λόγος κάθε στοιχείου του πίνακα A·w προς το αντίστοιχο βάρος και υπολογίζεται η μέση τιμή των λόγων αυτών

$$
\frac{0,9667}{0,3202} + \frac{1,6881}{0,5571} + \frac{0,3687}{0,1226} = 3,0183
$$

#### **Έλεγχος συνέπειας (3/4)**

3. Υπολογίζεται ο δείκτης συνέπειας CI ως εξής:

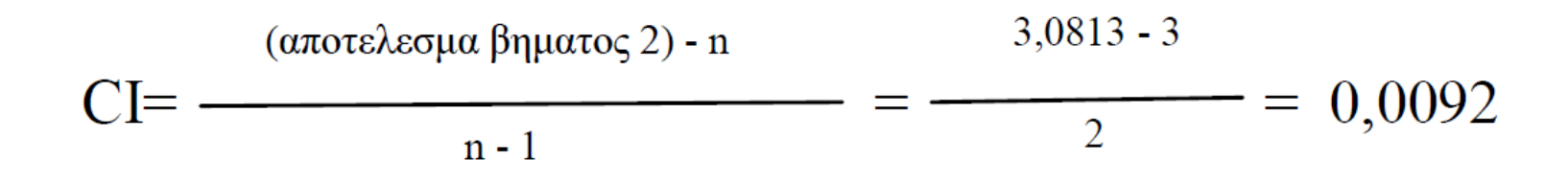

Όπου η είναι ο αριθμός των κριτηρίων

4. Ο δείκτης συνέπειας CI συγκρίνεται με τον «τυχαίο δείκτη» RI του παρακάτω πίνακα που αντιστοιχεί στην τιμή του n:

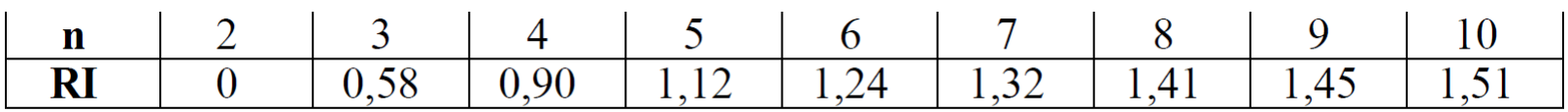

Στην περίπτωση του παραδείγματος για n=3, RI=0,58

## **Έλεγχος συνέπειας (4/4)**

- Εάν ο λόγος CI/RI είναι αρκετά μικρός (≤0,1) ο πίνακας μπορεί να θεωρηθεί συνεπής
	- CI=0,0092 και RI=0,58
	- $CI/RI=0,0092/0,58 = 0,0158$
	- Επομένως ο συγκριτικός ανά ζεύγη πίνακας Α μπορεί να θεωρηθεί συνεπής.
- Ομοίως υπολογίζονται και οι λόγοι CI/RI για τους υπόλοιπους πίνακες

#### **Η AHP στο Excel**

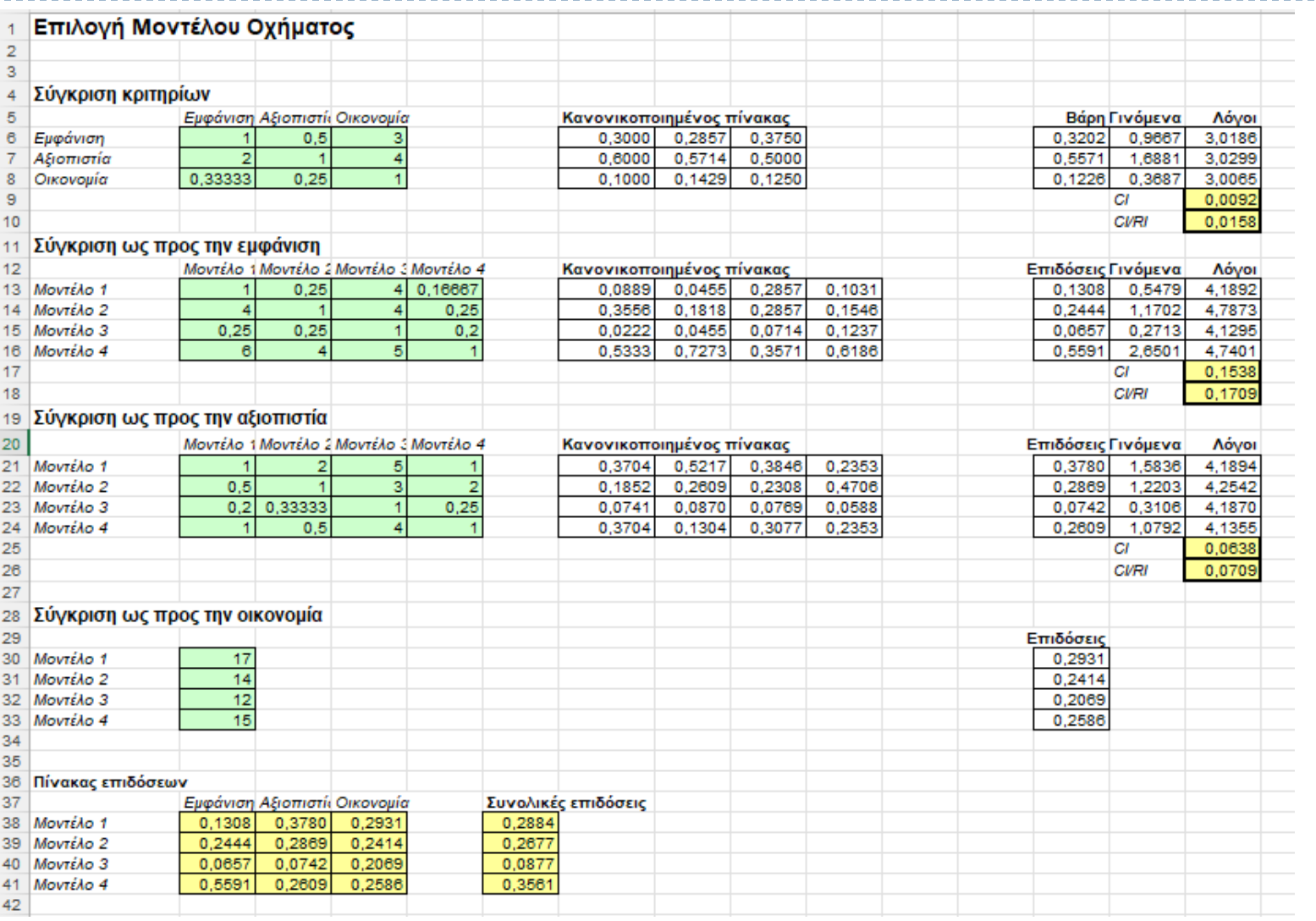

--------